<<Photoshop CS3

<<Photoshop CS3 >>

- 13 ISBN 9787040250312
- 10 ISBN 7040250314

出版时间:2008-11

页数:306

字数:480000

extended by PDF and the PDF

http://www.tushu007.com

, tushu007.com

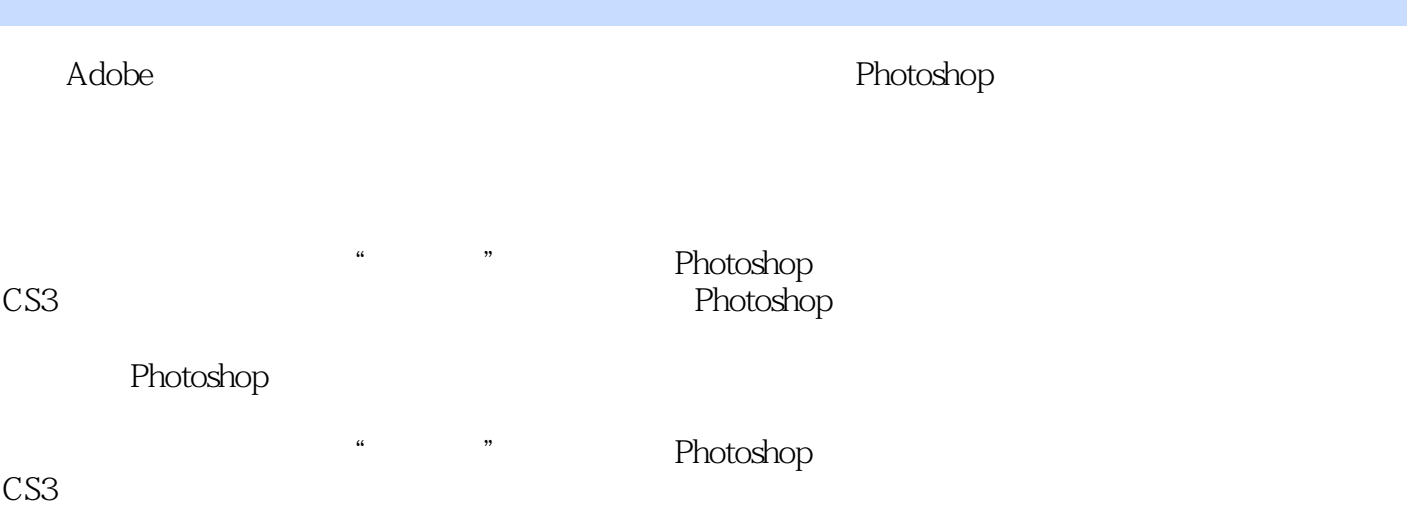

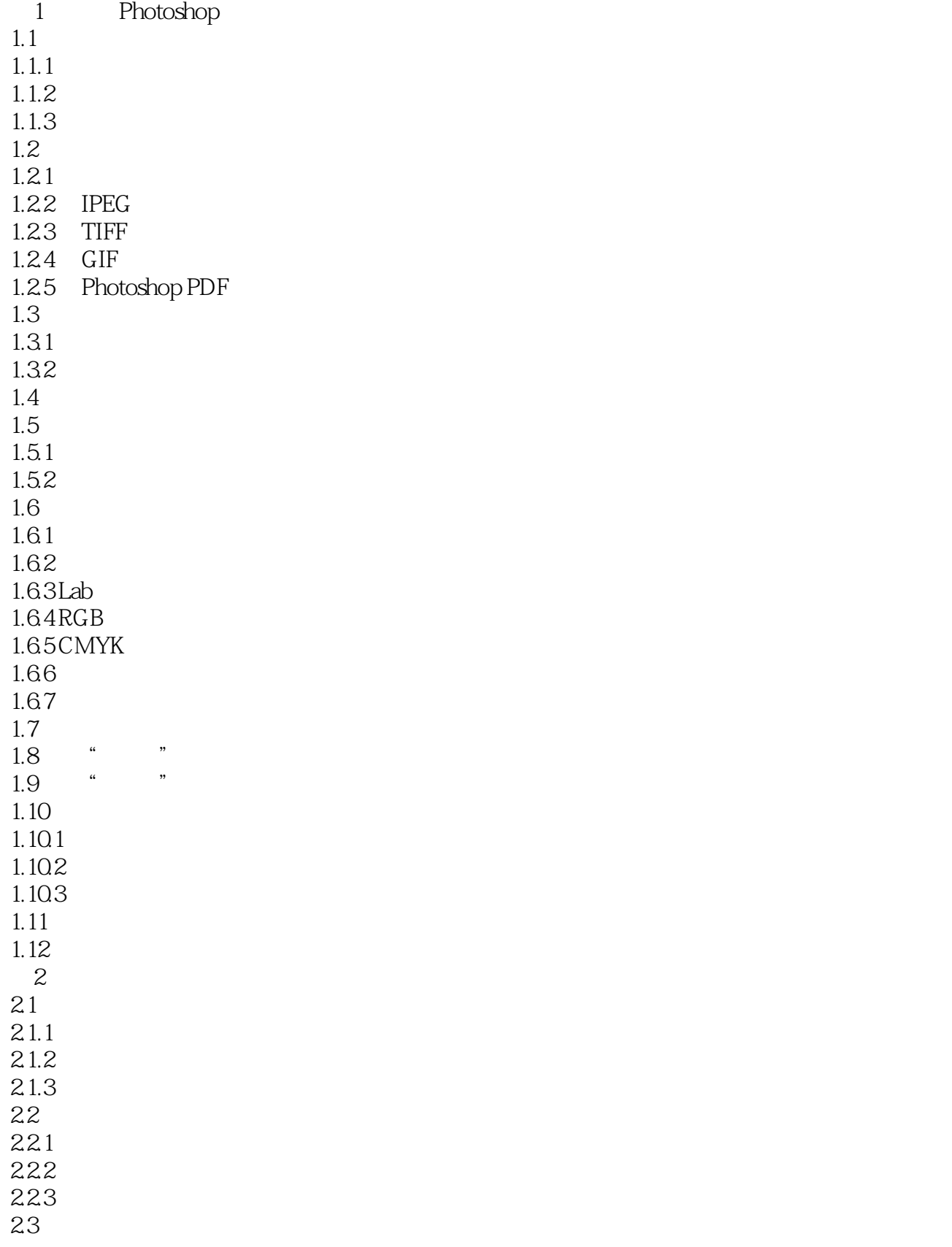

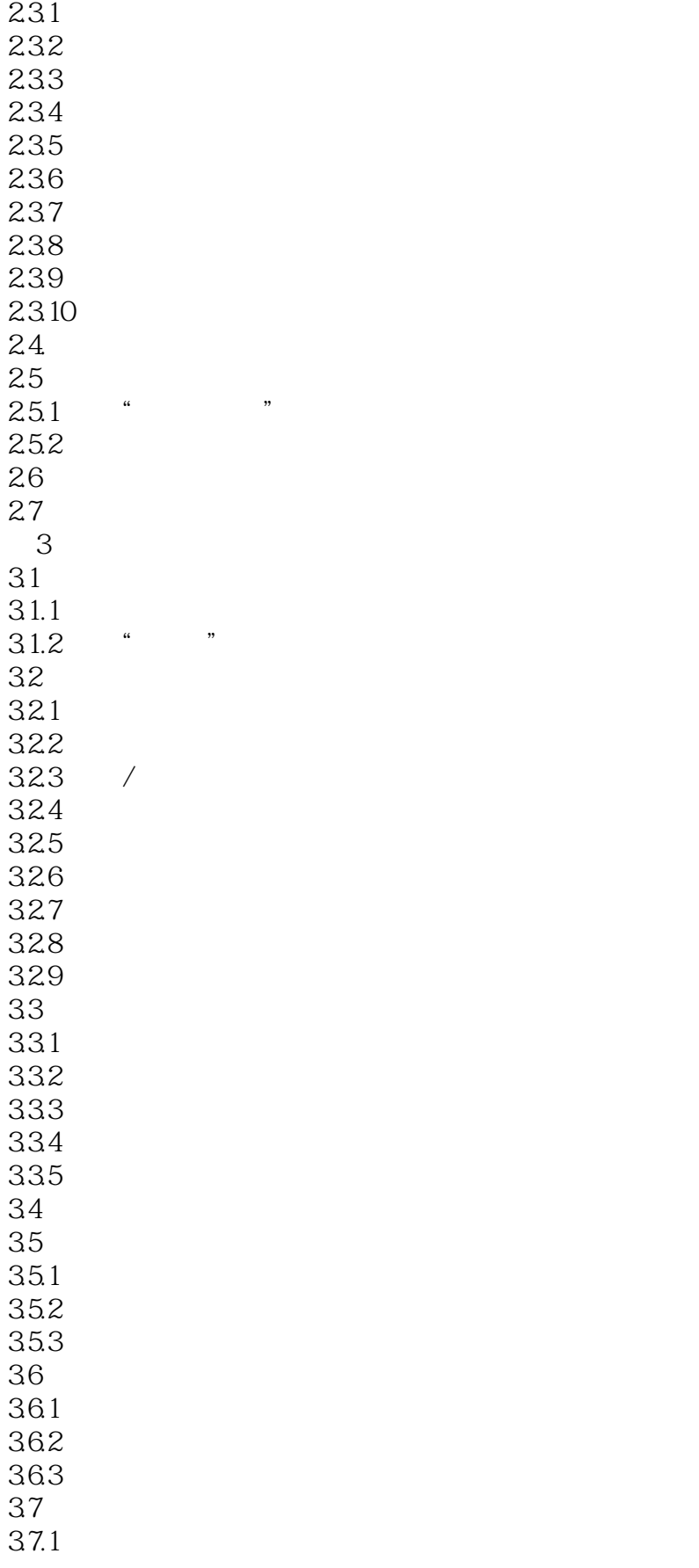

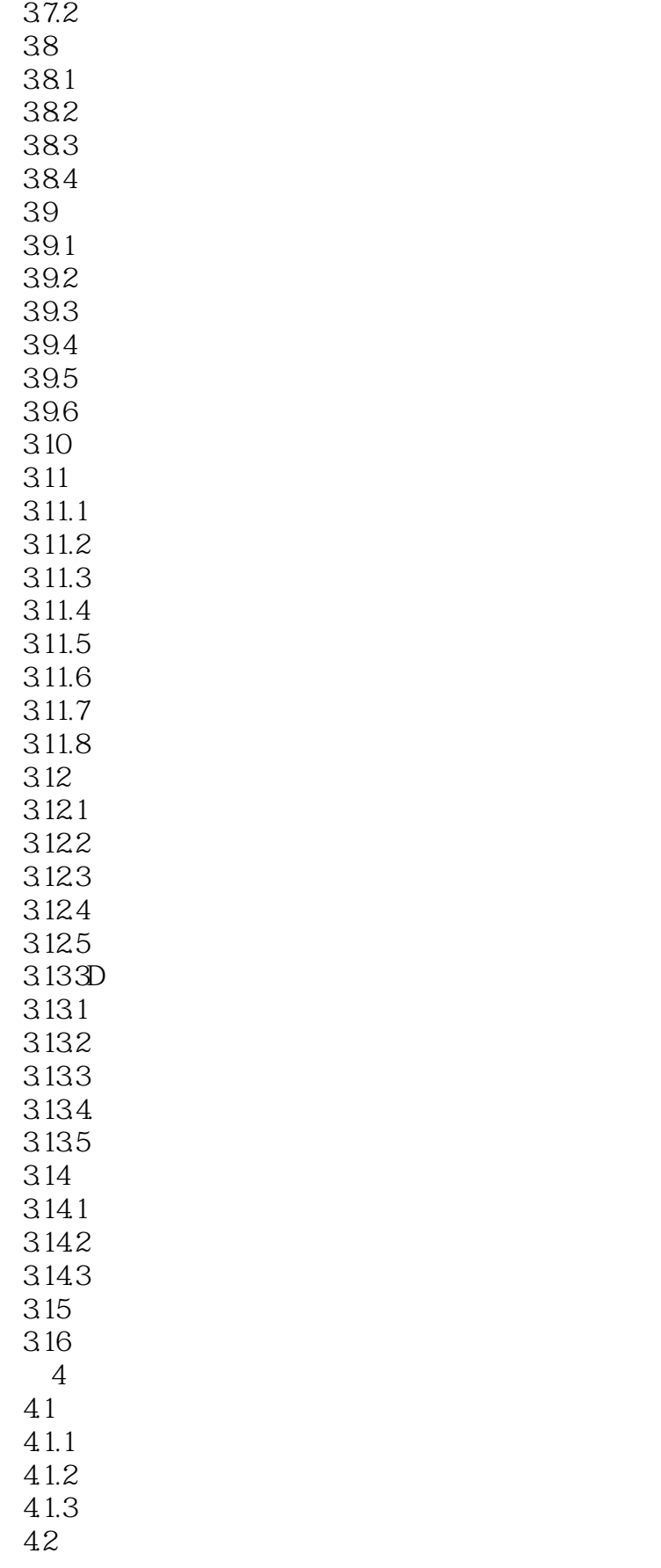

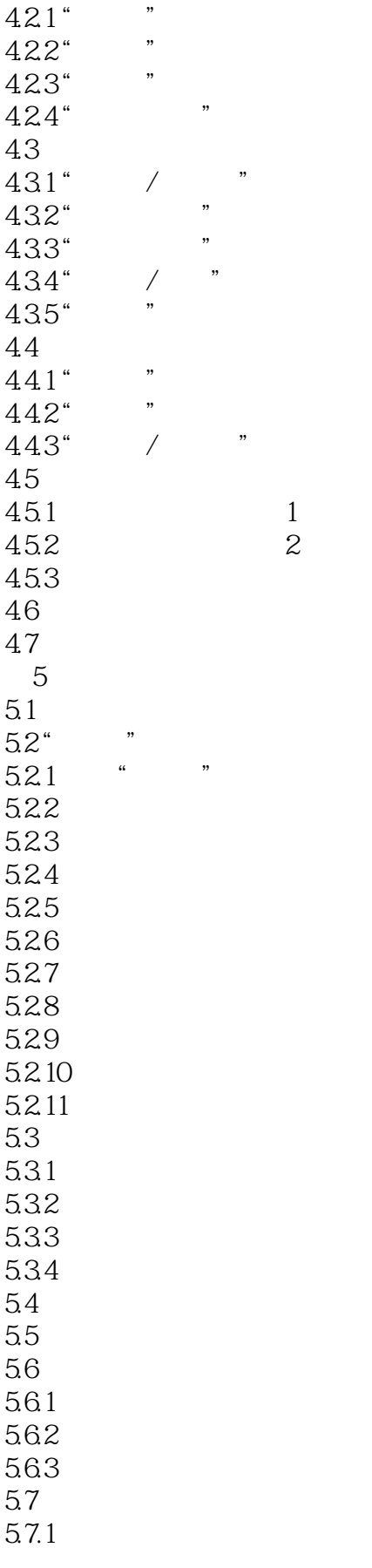

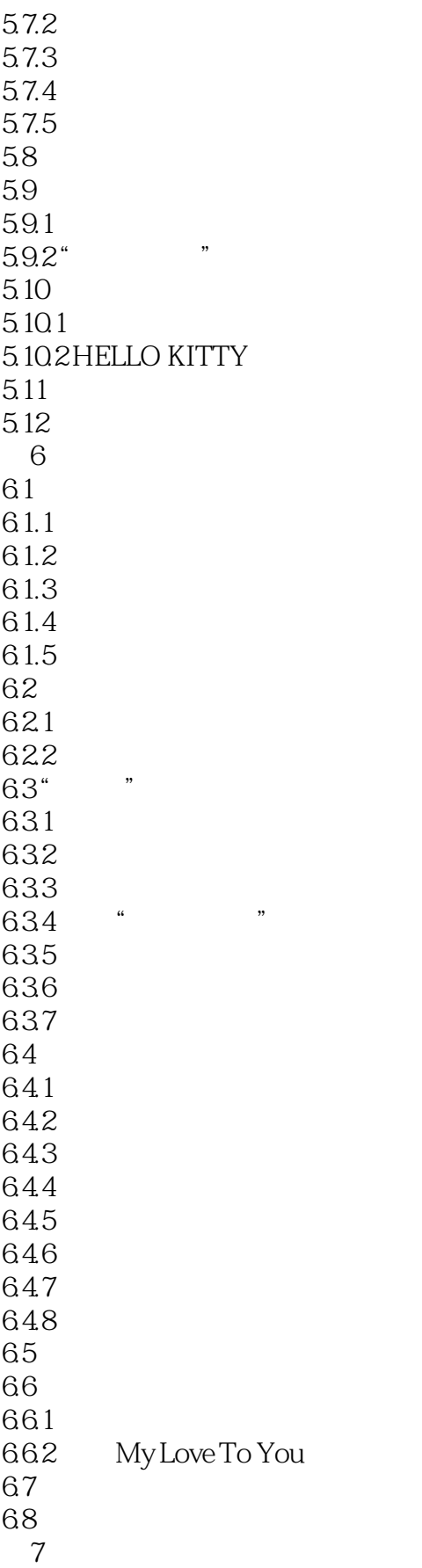

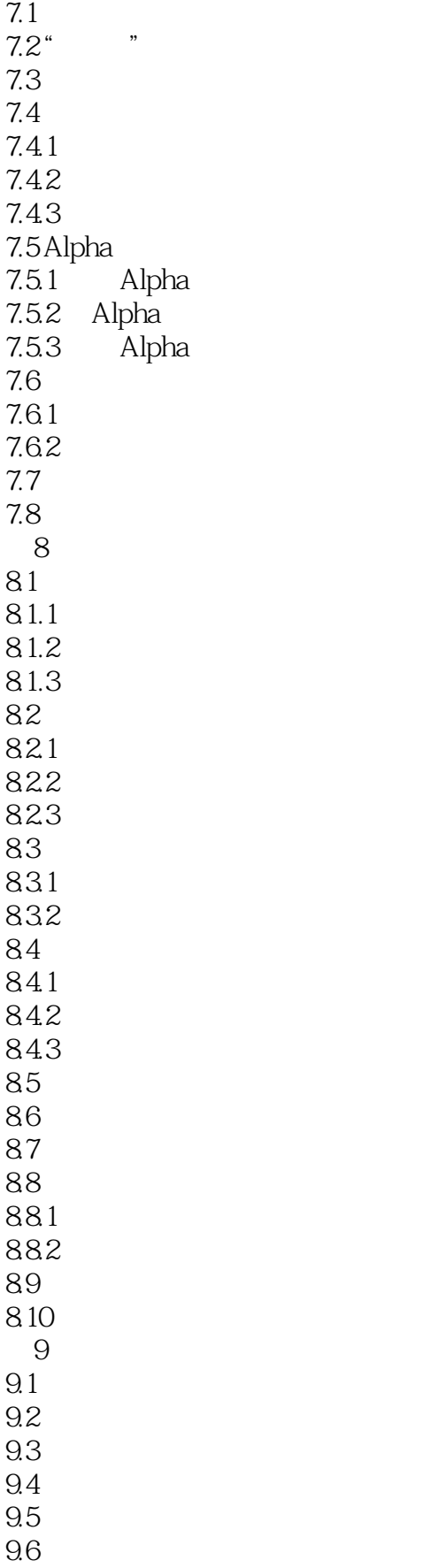

## $<<$ Photoshop CS3

9.6.1 9.62 9.63  $\begin{array}{cc} 9.64 \\ 9.65 \end{array}$ 9.65 9.66 9.7  $9.7.1$  $9.7.2$ 9.8 9.9 第10章 使用动作及自动化命令  $10.1$  "  $10.2$  $10.21$ 10.22 10.23 10.3 10.4 Web  $10.5$ 10.6  $\sim$  1  $\mathbf{2}$ 

# , tushu007.com <<Photoshop CS3 www.photoshop.cs3.execution.com/windows/windows/windows/windows/windows/windows/windows/windows/windows/window<br>Photoshop.cs3.execution.com/windows/windows/windows/windows/windows/windows/windows/windows/windows/windows/wi

Photoshop

Photoshop CS3 and the contract of the photoshop CS3 and the photoshop  $\frac{10}{\pi}$  and  $\frac{10}{\pi}$  Photoshop  $\frac{10}{\pi}$ Photoshop CS3

Photoshop

## <<Photoshop CS3

本站所提供下载的PDF图书仅提供预览和简介,请支持正版图书。

更多资源请访问:http://www.tushu007.com